# intel Remoting SDK Release Notes

Release: R3 2018

Document Version: 1.0

October 31, 2018

This document is a compilation of software and software documentation defects, and software specification clarifications, updates, and changes. It is intended for hardware system manufacturers and software developers of applications, operating systems, or tools. Except as expressly provided in Intel's standard terms and conditions of sale for the Intel software product or in the Intel software license agreement accompanying the Intel software product, the Intel software product is provided"as is," without warranty of any kind, whether express, implied or statutory, including but not limited to a warranty of merchantability, non-infringement of intellectual property, or fitness for any particular purpose. This document is provided "as is" without any express, implied, or statutory warranty of any kind including but not limited to warranties of merchantability, noninfringement of intellectual property, or fitness for any particular purpose. Intel does not warrant or assume responsibility for the accuracy, completeness or utility of any information contained herein. Intel may make changes to these materials, or to the Intel products described therein, at any time without notice. Intel makes no commitment to update these materials. Independent companies manufacture the third-party products that are mentioned in this document. Intel is not responsible for the quality or performance of third-party products and makes no representation or warranty regarding such products. The third party supplier remains solely responsible for the design, manufacture, sale and functionality of its products. Intel and the Intel logo are trademarks or registered trademarks of Intel Corporation or its subsidiaries in the United States and other countries. \*Other names and brands may be claimed as the property of others. Copyright© 2018, Intel Corporation. All rights reserved.

## Table of Contents

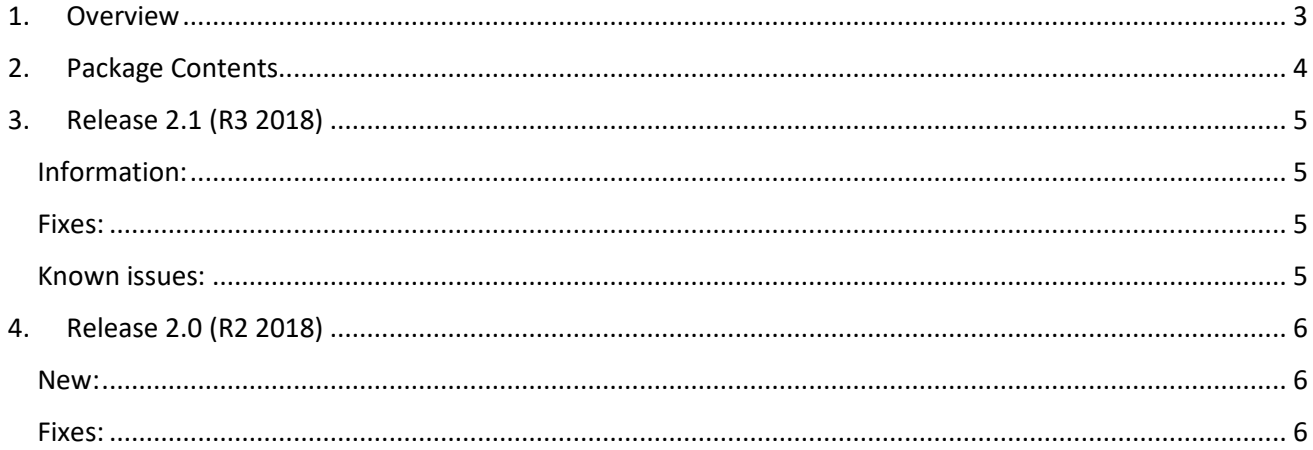

## <span id="page-2-0"></span>**1. Overview**

Remoting Software Development Kit (Remoting SDK) contains API headers, sample code and runtime binaries to enable GPU-accelerated capture, encoding, decoding and management of virtual desktops. This SDK provides an interface for application developers to capture desktop or windowed application on Windows OS.

Remoting SDK is designed for remoting solutions on an Intel Xeon E3®platforms with Intel Iris Pro® Graphics in Physical desktop or Virtualized configuration(for list of supported platforms, refer to web page).

Remoting SDK gives developer ability to fully control the configuration of the stream to provide high quality, low latency settings throughout the streaming process. SDK handles asynchronous encoding of the frame buffer as a H.264 or uncompressed frames.

### **Primary Remoting SDK features are:**

### – **Virtual Display Configuration**:

o Configuration of remote displays on custom resolution setting, dynamically create and destroy virtual displays, Inject client side EDID to configure host displays and query platform capabilities.

#### – **Display Capture**:

- o Capture frame buffer as RGB4/ID3D11Texture2D surface to system memory.
- o Blocking capture feature to wait on screen updates (with timeout).
- o Capture into Intel Quick Sync® video compression for low latency encode.
- o Capture HW Cursor on a separate stream to blend with desktop image on the clientend.

#### – **Compression**:

o Low latency H.264 encode using Intel Quick Sync® including Region of Interest (ROI) – Texture encoding using GPU.

#### – **Decompression**:

o Low latency H.264 decode using Intel Quick Sync®.

## <span id="page-3-0"></span>**2. Package Contents**

Remote SDK 2018 R2 files

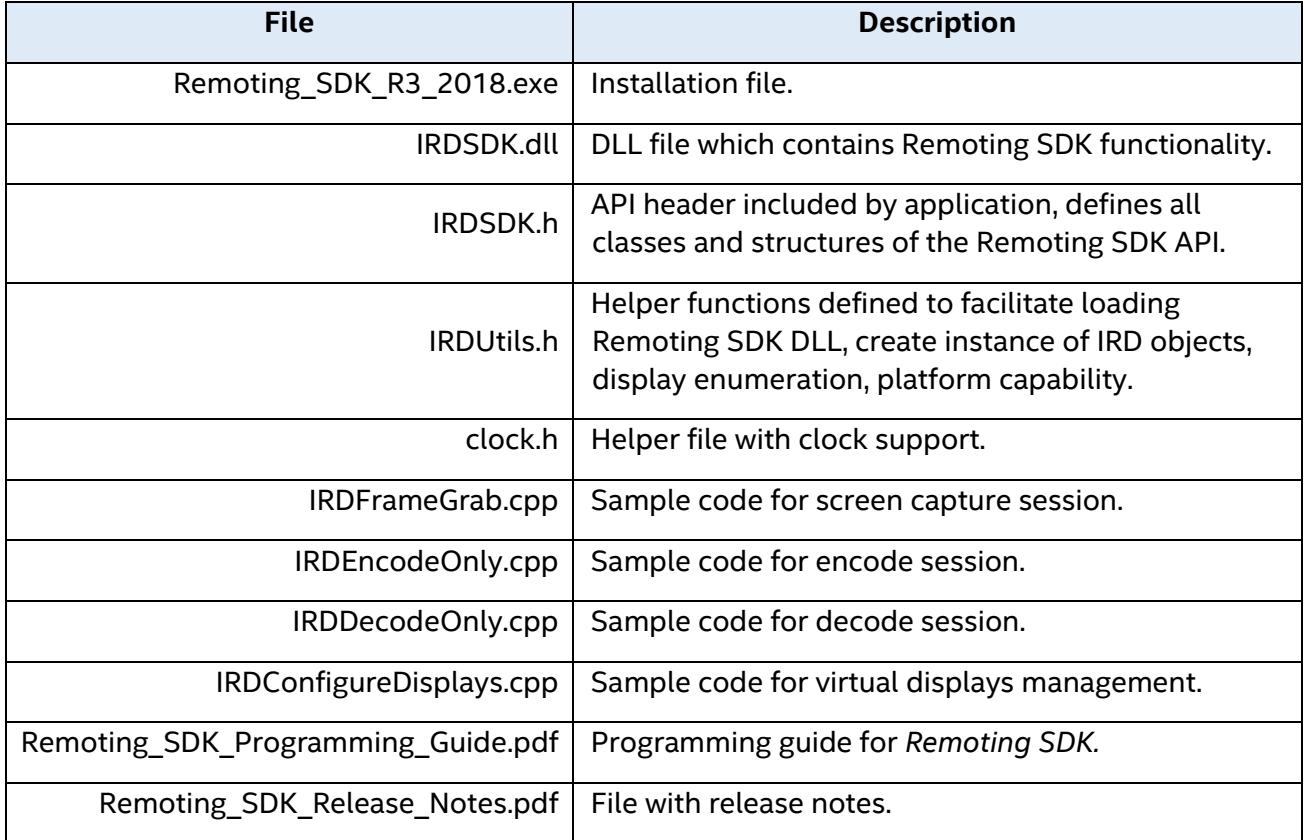

## <span id="page-4-0"></span>**3. Release 2.1 (R3 2018)**

### <span id="page-4-1"></span>INFORMATION:

1. Support for *Windows 7* discontinued.

### <span id="page-4-2"></span>FIXES:

- 1. Fixed initialization issue of the desktop capture for *Windows 8.1*.
- 2. Fixed issue with receiving desktop capture to the user specified buffer.
- 3. Fixed issue with timeout for *GrabFrame* method.
- 4. Fixed issue for session initialization for older platform/graphics drivers.

### <span id="page-4-3"></span>KNOWN ISSUES:

1. On older platforms/graphics driver not all functionalities available.

## <span id="page-5-0"></span>**4. Release 2.0 (R2 2018)**

### <span id="page-5-1"></span>NEW:

- 1. Sample code added to the distribution for following functionalities:
	- a. Desktop capture
	- b. Stream encode
	- c. Stream decode
	- d. Virtual display(s) management
- 2. Programming guide added to the distribution.

### <span id="page-5-2"></span>FIXES:

- 1. Screen Capture: engine for capture of the display content changed. Also for Virtual Displays new capture engine is used.
- 2. Encode:
	- a. Region of Interest: up to 4 user defined regions can be encoded with different parameters than rest of the buffer.
	- b. Texture encoding: support for ID3D11Texture2D encoding on GPU added.
- 3. Header files added to the distribution:
	- a. IRDSDK.h
	- b. IRDUtils.h